# Pakiety matematyczne - opis przedmiotu

# Informacje ogólne

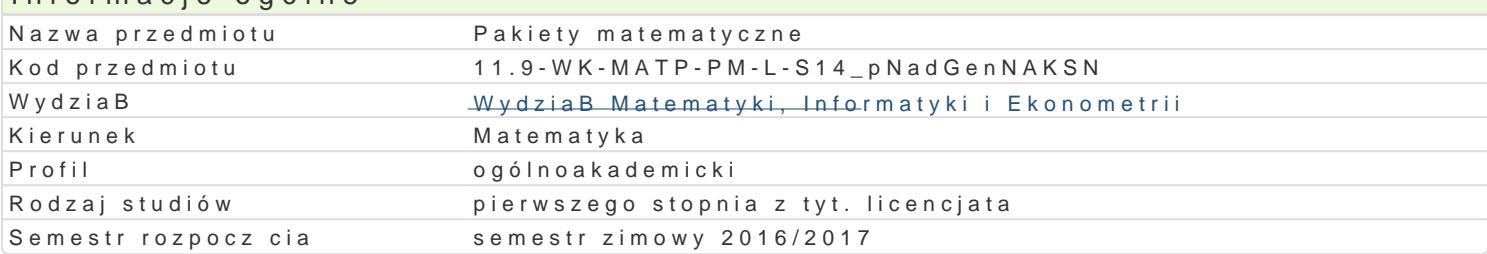

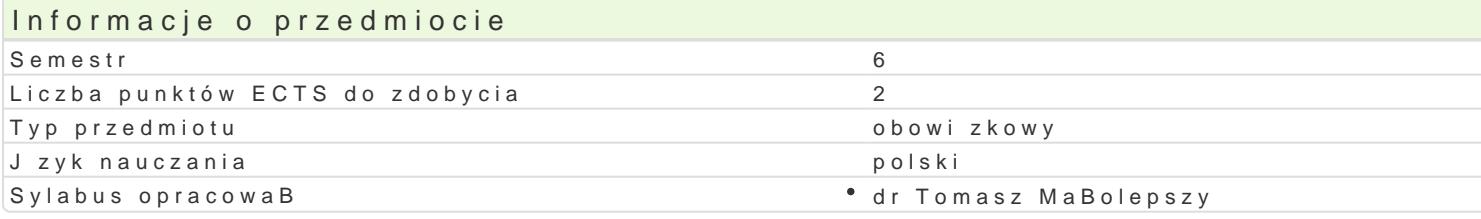

#### Formy zaj

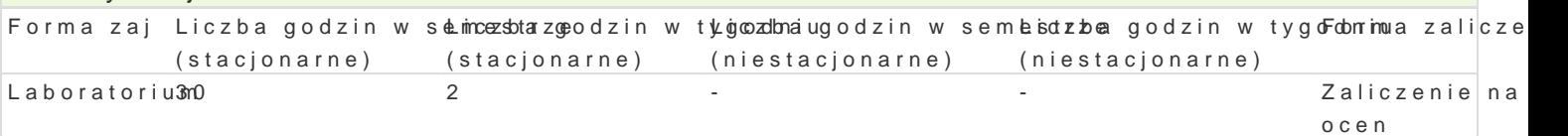

## Cel przedmiotu

Zapoznanie studenta z mo|liwo[ciamMatlab.tu matematycznego

#### Wymagania wstpne

Programowanie komputerów 1.

#### Zakres tematyczny

- 1. Pocz tki pracy z paki@tmećmwiMateabodstawowych mo|liwo[ci Matlaba. Okienko komend. Zmienne i t polecenia (clea) r., Rioi a et pethostandardowe funkcje matematyczne w Matlabie. (2 godz.)
- 2.Wektory i mawicerrzzeenie. Dost p do elementów. Usuwanie elementów. Podstawowe funkcje operuj c
- 3.Wektory znāwowzeenie. Podstawowe funkcje operuj ce na wektorach inpankWowy woibetlaWncizey tysw sadmiónsup dafu Funkspaint *kaawansowany sposób wy[wietlania danych. (4 godz.)*
- 4. Specjalne rodzajwe otrawelnice i operacje na macierzach rzadkich, tablicach komórkowych oraz tablic
- 5. Elementy progrbamnsot wuakancijae. wa nifu,n bsow.wiblan.hstrukcje iferatowyhjWhooektoryzacja. M-pliki skriympliny (e41. fguonokac.j)e. F 6. Kolokwiu (na godz.)
- 7.Grafika dwu- i trófjwym kopikantczwoniana rodzaju lub koloru wykresu). Podpisy osi, wykresu, tworzenie l plikach ffupnikat juanke zjpalotwykresy parametryczne oraz wykresy funkcji zadanych w sposób niejawn operacje na oknie graficznym. Rysow palnoite3 kreezpowWykyt:Bhrew[lpanzi**e** spinozawesimbir, z{scuhmiji, (@Pzosoté animacje. Import plików. (4 godz.)
- 8.Obliczenia symbolicznDee fwin Moawt banbiee danych symbolnieRzonzywcih zywiamkie jao w naDiukBsaodlowok.incózwe nniaoD gráun lim)itoraz sumowani**e** ysmzse)uren@j**ó**kni(czkowanie oraz caBkowaoniifebrsayan)nt bRobizwzniezy(whuamkie jetównaD ró|niczko  $dsolv(\mathbf{6}, qodz.)$
- 9.Kolokwium godz.)

#### Metody ksztaBcenia

wiczenia laboratoryjne, w ramach których b dzie odbywa si m.in. wspólne pisanie przykBadowych p pewnych problemów matematycznych. Dodatkowo studenci b d mieli do dyspozycji listy zadaD do sar posBugiwaniu si Matlabem.

# Efekty uczenia si i metody weryfikacji osigania efektów uczenia si

Opis efektu New Symbole efe $\mathbb M$ efwody weryfikac $\mathsf F$ iorma zaj Student potrafi korzysta z pakietu matematycznego Matlak<u>h W</u>annow w spockswójłymbierny Laboratorium Studenty – w (korzystanie z gotowych funkcji), jak i aktywny (umiej\*tnKo\_[U1p5isaniâ pwiBsannieyophropgroagmtalnowow do rozwizywania problemów matematycznych).  $K$ U<sub>27</sub>

Student potrafi tworzy i opisywa proste wykresy dwu-, jakk\_Lij 27 fojwy finikaorkowkow.ium pisanie programów Laboratorium

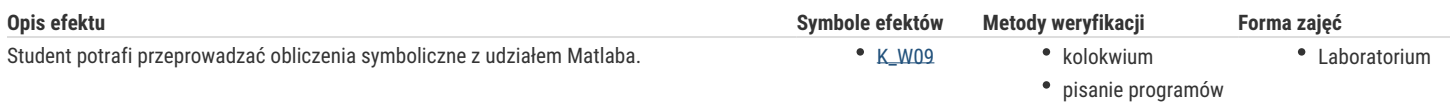

# Warunki zaliczenia

O zaliczeniu przedmiotu decyduje suma punktów zdobyta podczas dwóch kolokwiów, złożonych z zadań o zróżnicowanym stopniu trudności.

### Literatura podstawowa

- 1. Jerzy Brzózka, Lech Dorobczyński, *Programowanie w Matlab*, Wydawnictwo Pracowni Komputerowej Jacka Skalmierskiego, Mikom, Warszawa 1998.
- 2. Wiesława Regel, *Wykresy i obiekty graficzne w programie Matlab*, Mikom, Warszawa 2003.

## Literatura uzupełniająca

1. Anna Kamińska, Beata Pańczyk, *Ćwiczenia z ... Matlab. Przykłady i zadania*, Mikom, Warszawa 2002.

### Uwagi

Zmodyfikowane przez dr Alina Szelecka (ostatnia modyfikacja: 13-09-2016 14:05)

Wygenerowano automatycznie z systemu SylabUZ